# $FAQ - R$ ätt och fel

#### Av: zyberzero För Sweclockers.com

#### 25 juli 2012

På Swec förekommer en stor förvirring med både enheter och prefix. Jag kommer här att presentera först ett antal utdrag ur trådar ur forumet, och förklara varför det är fel.

Detta dokument är inte tänkt att dumförklara medlemmar, utan vara ett stöd. I början, med nya termer, är allt lite ovant, så jag hoppas att detta dokument kan fungera som någon slags referensdokumentation.

Jag är ingen hejare på grammatik och det svenska språket, så det låter jag bli att tala om hur man ska göra. Det här dokumentet behandlar bara tekniska missförstånd som  $kan$  uppstå.

Hittar du något fel får du gärna kontakta mig så ska jag se över saken. Jag nås företrädesvis via Sweclockers (medlemsnamn: zyberzero) eller via mail, där min mailadress är zyber {a} careface.eu.

## 1 "Jag har 1024 mb RAM. Räcker det?"

Här ser vi ett av de största misstagen den gemene Swecaren gör: nämligen att blanda ihop milli (m) och mega (M) i till exempel storlekar och hastigheter.

Tabell [1](#page-1-0) beskriver ett urval av SI-prefix [\[1\]](#page-3-0). Användaren säger alltså att han har 0,001 b RAM, men han menar 1 000 000 b RAM.

## 2 "Jag har 1024 Mb RAM. Räcker det?"

Den uppmärksamma noterar att jag har ordnat felet från förra delen, men annars är det samma fråga. Diskussionen här gäller b:t - nämligen att det är dubbeltydigt. B kan stå för både bit, och byte. Det finns ingen officiell standard på hur man förkortar bit och byte, men generellt brukar man förkorta bit med b och byte med B - noteras

|         | Namn Prefix Värde |                               |
|---------|-------------------|-------------------------------|
| mikro   | $\mu$             | $10^{-6} = 0,000001$          |
| milli   | m                 | $10^{-3} = 0,001$             |
| centi   | $\mathbf{c}$      | $10^{-2} = 0.01$              |
| $\det$  | $\mathbf d$       | $10^{-1} = 0,1$               |
| $d$ eka | da, D             | $10^1$ = 10                   |
| hekto   | h                 | $10^2 = 100$                  |
| kilo    | $\mathbf{k}$      | $10^3$ = 1 000                |
| mega    | M                 | $10^6$ = 1 000 000            |
| giga    | $G_{-}$           | $10^9 = 1 000 000 000$        |
| tera    | $\mathbf T$       | $10^{12} = 1 000 000 000 000$ |
| peta    | P                 | $10^{15} = 10000000000000000$ |

<span id="page-1-0"></span>Tabell 1: Lista över ett urval SI-prefix

bör att svenska datatermgruppen[\[2\]](#page-3-1) rekommenderar att man skriver ut bit och byte för tydlighetens skull.

Vad är då skillnaden mellan bit och byte? En bit är i princip det minsta man kan lagra på datorn - en etta eller en nolla. En byte består<sup>[1](#page-1-1)</sup> av åtta bitar, det vill säga att en byte kan vara till exempel 10000000. En byte kan beskriva  $2^8 = 256$  olika saker. Det här innebär att 1 MB=8 Mb.

# 3 "Jag har köpt en ny hårddisk på  $X$  GB. Windows säger att jag har en hårddisk på Y GB, där  $Y < X$ . Vem ljuger?"

Detta har till viss del att göra med båda tidigare frågor; SI-prefix och binära talsystem. Man har implementerat binära prefix för att enklare beskriva exempelvis hårddisksstorlekar. Dessa använder basen 2 istället för 10, dessa kallas kibi (Ki), mebi (Mi), gibi (Gi), tebi (Ti) och så vidare. Deras förkortning står inom parantes. en Ki är  $2^{10} = 1024$ , Mi är  $2^{20} = 1$  048 576 osv.

Hårddisktillverkare använder SI-prefix, medans Windows använder binära prefix. Exempel:

Jag har en hårddisk som är 500 GB, men Windows visar bara 465 GB!

$$
500 \text{ GB} = 500 \cdot 10^9 \text{ B} = 500 \cdot \frac{10^9}{2^{30}} \text{ GiB} \approx 465 \text{ GiB}
$$

<span id="page-1-1"></span><sup>&</sup>lt;sup>1</sup>Vanligtvis, dock inte nödvändigtvis. Skribenten har aldrig under sin tid sett någon använda något annat.

<span id="page-2-0"></span>

|        | Tabell 2: Avvikelse när man använder olika baser |                                                          |                        |  |
|--------|--------------------------------------------------|----------------------------------------------------------|------------------------|--|
| Prefix | 10 som bas                                       | 2 som bas                                                | Skillnad               |  |
| 1 kilo | 1.000                                            | 1024                                                     | $2,4\%$ eller $-2,3\%$ |  |
|        | 1 mega 1 000 000                                 | 1 048 576                                                | 4,9% eller $-4.6\%$    |  |
| 1 giga | 1 000 000 000                                    | 1 073 741 824                                            | 7,4% eller $-6.9\%$    |  |
| 1 tera |                                                  | 1 000 000 000 000 1 099 511 627 776 10,0% eller $-9.1\%$ |                        |  |

<span id="page-2-1"></span>Tabell 3: Vanliga internetuppkopplingshastigheter i megabit/s och megabyte/s Megabit/s Megabyte/s

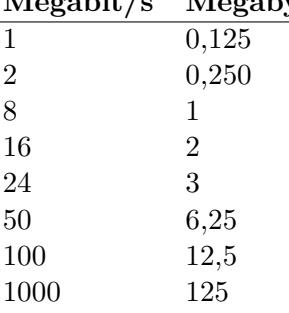

Ingen ljuger alltså, de räknar med olika baser i deras prefix. Tabell [2](#page-2-0) visar skillnaden mellan de olika baserna. Man ser att skillnaden snabbt ökar med storleken.

## 4 "Jag har 100 Mb internetuppkoppling."

Varför är detta fel? "Jag har en 100 megabit-uppkoppling." Vad betyder det? Får jag bara flytta 100 megabit (12,5 MB) innan uppkopplingen lägger av? Nej, man måste lägga till en frekvensenhet också, exempelvis per sekund vilket utan tvivel är den vanligaste. Vanliga sätt att skriva är 100 Mbps och 100 Mb/s.

## 5 "Jag har en 100 Mbps internetuppkoppling, men kan bara ladda hem filer i hastigheter strax över 12!"

Det är ytterst sällan en internetleverantör anger hastighet i byte/s, utan oftast i bitar/s. Dock anger webbläsare och ofta hastigheten i byte/s. Därför kan påståendet: "Jag kan bara ladda ner i 12,5 men jag har 100 megabit!!11! Min leverantör suger!" ofta dyka upp. 12,5 MByte råkar vara, just det, 100 Mbit.  $(12.5 \cdot 8 = 100)$ . Se tabell [3](#page-2-1) för en konverteringstabell för de vanligaste internetuppkopplingshastigheterna. Tabellen ska bara ses som riktlinjer, hastigheten är sällan exakt vad som anges i papperen.

# 6 "Hur mycket kan jag höja volten/hertzen?"

Detta är också ett vanligt fenomen på Sweclockers. Detta är i princip ekvivalent med "Hur mycket kan jag höja litern?". Visst låter det fel? Det är det också. Man mäter vanligen volym i enheten liter (l), man mäter spänning i enheten volt (V) och man mäter frekvens i enheten hertz (Hz), så korrekta frågor är: "Hur mycket kan jag höja spänningen?" och "Hur mycket kan jag höja frekvensen?".

#### Referenser

<span id="page-3-0"></span>[1] Mathematics Handbook for science and engineering Lennart Råde och Bertil Westergren Studentlitteratur (2004)

#### <span id="page-3-1"></span>[2] Rekommendationer

Svenska datatermgruppen [http://www.datatermgruppen.se/index.php?option=com\\_content&view=](http://www.datatermgruppen.se/index.php?option=com_content&view=article&id=89&Itemid=91&obj=a6&uttr=bit) [article&id=89&Itemid=91&obj=a6&uttr=bit](http://www.datatermgruppen.se/index.php?option=com_content&view=article&id=89&Itemid=91&obj=a6&uttr=bit)